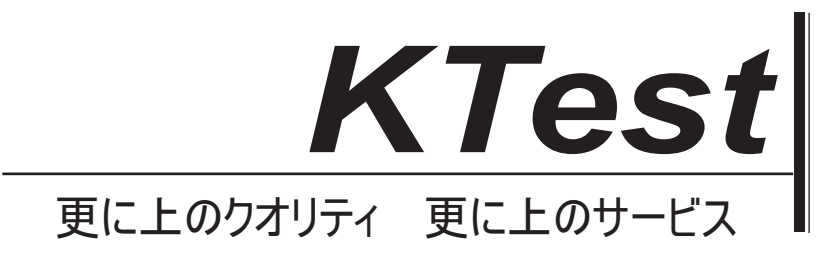

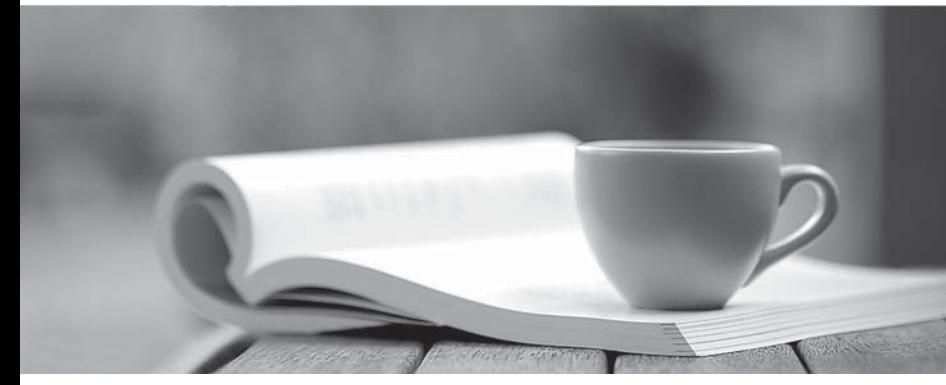

問題集

1年で無料進級することに提供する http://www.ktest.jp

# **Exam** : **640-461J**

### **Title** : Introducing Cisco Voice and Unified Communications

## **Version** : DEMO

#### **1. Topic 1, Unity Connection**

手動で定義済みのテンプレートを使用して Cisco Unity Connection の上のユーザーを作成する際に、どの 2 つのフィールドは、パラメータを必要としていますか? (2 つを選択してください。) A. ユーザー名(別名) B. エクステンション C. 姓と名 D. 従業員 ID E. タイトル **Answer:** A,B

2.ユーザーは、すべての外部発信者が緊急のボイスメールメッセージを残していることを報告しています。 どこでこの動作を変更することができますか?

- A. 電話メニューの設定の下>身元不明発信者のメッセージの緊急度
- B. オープニンググリーティングの下>身元不明発信者のメッセージの緊急度
- C. メッセージの設定の下>身元不明発信者のメッセージの緊急度
- D. システムコールハンドラの下>身元不明発信者のメッセージの緊急度
- E. ボイスメールボックスの設定の下> Unidentified Callers Message Urgency

#### **Answer:** C

3. どちらのツールは、管理者が Cisco Unity Connection に Cisco Unity のからユーザーを移行することが できますか? A. シスコのオブジェクトのバックアップとアプリケーションスイートを復元 B. シスコ障害復旧フレームワークツール

- C. シスコリアルタイム監視ツール
- D. Cisco Unity の保守ツール

### **Answer:** A

4. Cisco Unity の Connection ユーザテンプレートを作成する場合は、どの要素自動的に特定の時間に「こ の部門は閉じられている」というメッセージを再生するように設定する必要がありますか?

- A. 挨拶スケジュール
- B. 拡張挨拶
- C. スケジュール
- D. アクティブスケジュール

#### **Answer:** D

5. どの 3 つのオプションの Cisco Unity Connection のユーザを作成するための有効な? (3 つを選択し てください。)

- A. 手動作成
- B. バルク使用します\*.csv ファイル
- C. バルク使用してエンタープライズパラメータ
- D. Cisco Unity Connection の保守
- E. ボイスメールにダイヤルユーザーによる TUI を通じて自動作成
- F. Active Directory のインポートを通じ

**Answer:** A,B,F